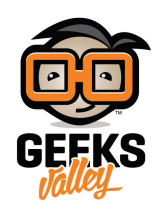

# [نظام اصطفاف السيارة](https://geeksvalley.com/tutorial/parking-sensor/)

### **مقدمة**

في هذا الدرس سنقوم بعمل نظام حساسات اصطفاف السيارة، بحيث نبرمج متحكم الاردوينو على تحسس المسافة باستخدام حساس الموجات فوق الصوتية (sensor Ultrasonic (لحساب المسافة بين المستشعر والجسم ، وكلما اقترب الحساس من جسم ما، يقوم النظام بإصدار تنبيه صوتي أو وميض ضوئي لتنبية من احتمالية الإصطدام.

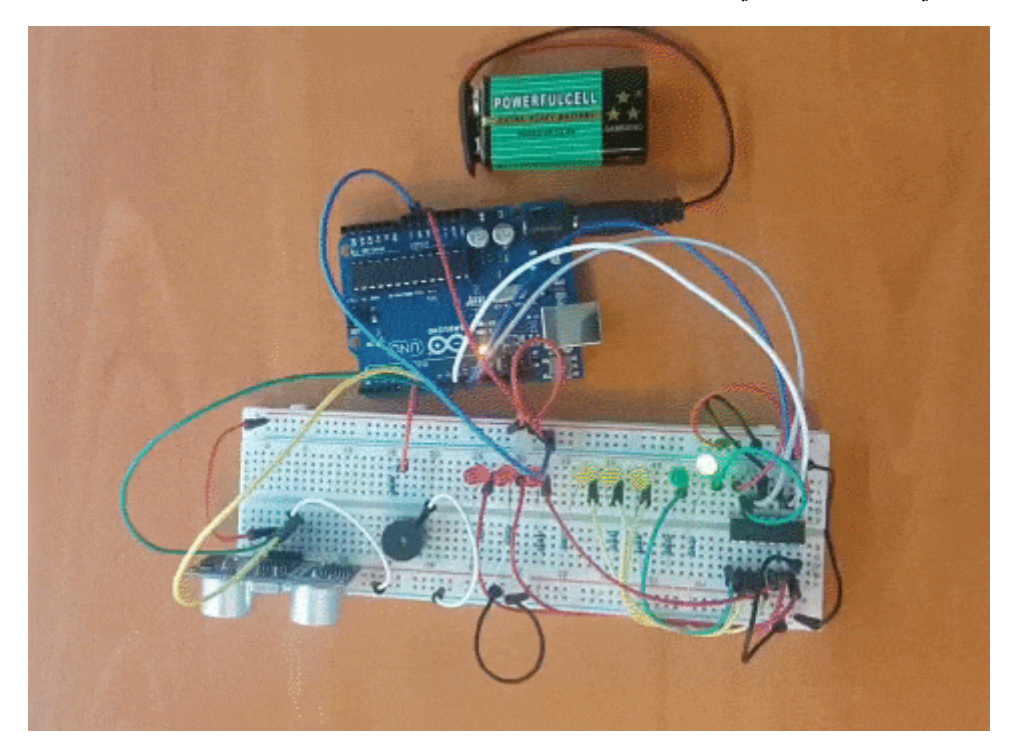

**المواد والأدوات** 

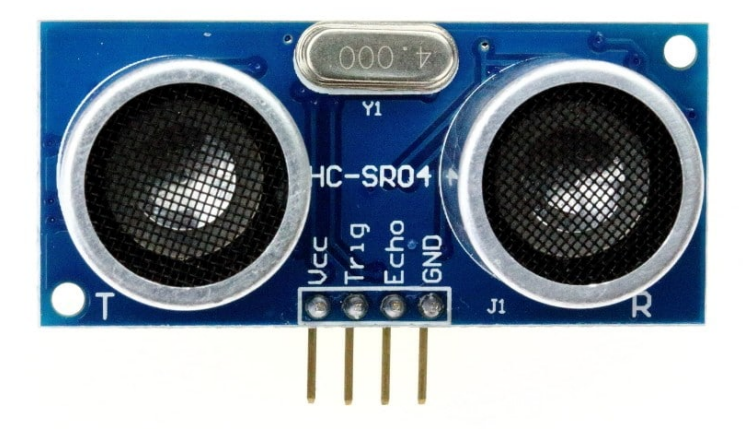

1X [حساس الموجات الفوق صوت](https://geeksvalley.com/product/ultrasonic-sensor/)[\) Ultrasonic\(](https://geeksvalley.com/product/ultrasonic-sensor/)

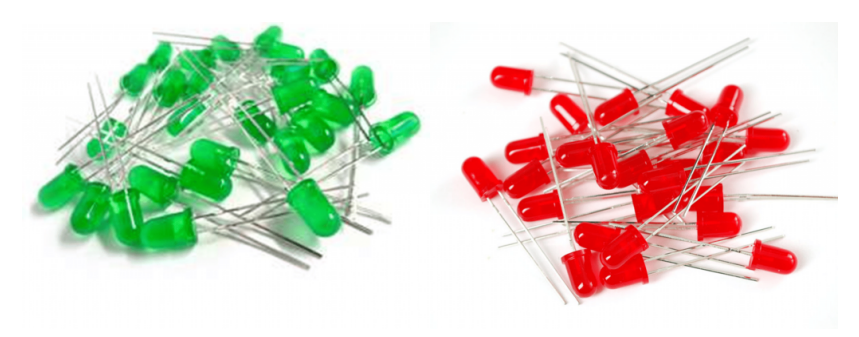

الثنائي المشع للضوء ( 3×[احمر](https://geeksvalley.com/product/diffused-led-5mm-red/) , 3× [أزرق](https://geeksvalley.com/product/diffused-led-5mm-blue/) , 2× [أخضر](https://geeksvalley.com/product/diffused-led-5mm-green/)).

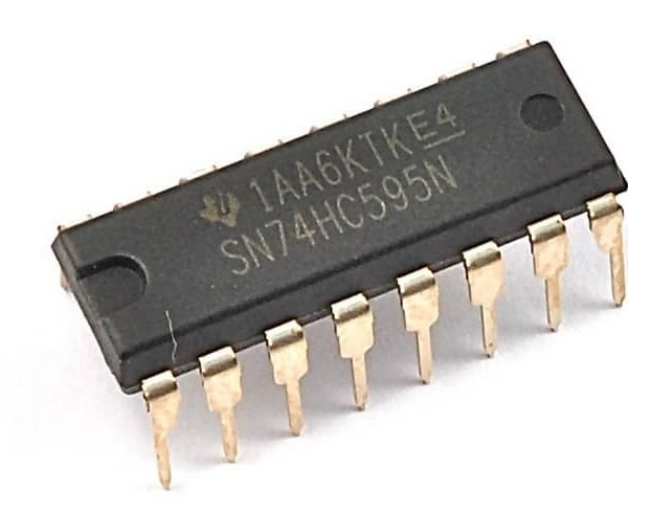

X1 74HC595 Shift Register

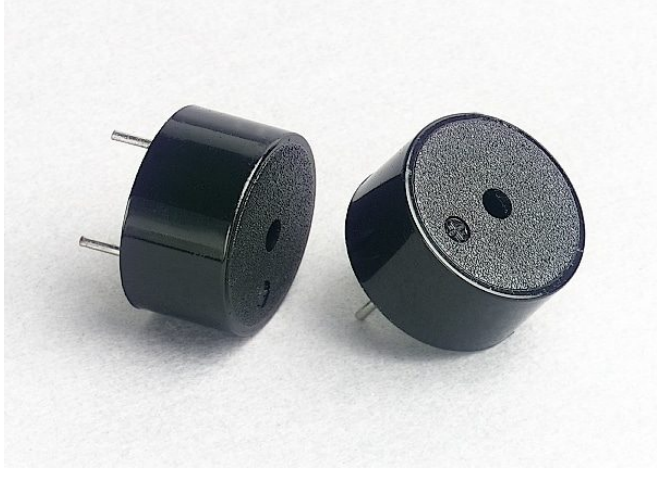

1X [طنان كهربائ](https://geeksvalley.com/product/piezo-sounder/) 

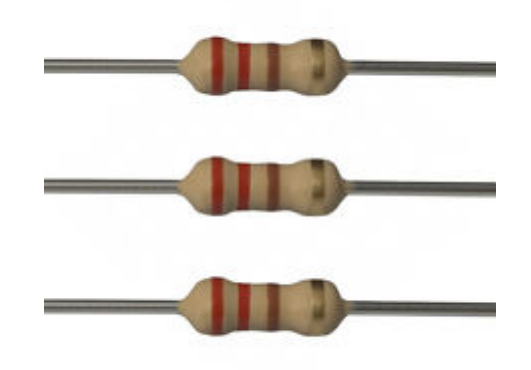

9X [مقاومة 220 اوم](https://geeksvalley.com/product/220-resistors/)

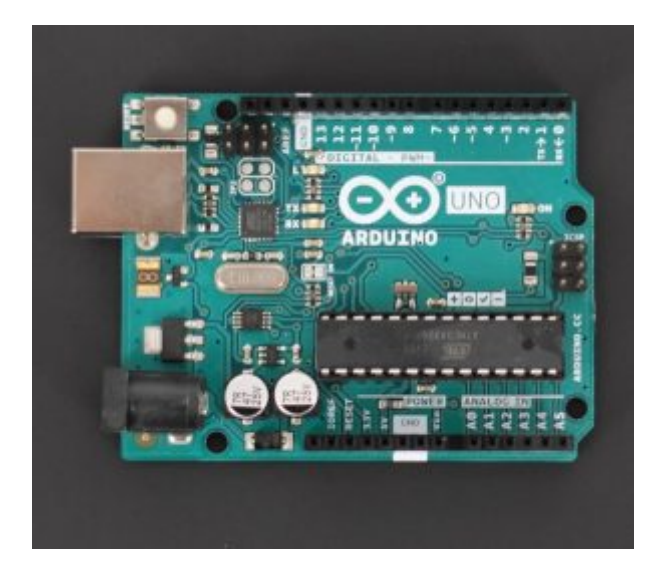

1X [لوحة الاردوينو](https://geeksvalley.com/product/arduino-uno-r3-atmega328/) [\(Arduino\(](https://geeksvalley.com/product/arduino-uno-r3-atmega328/)

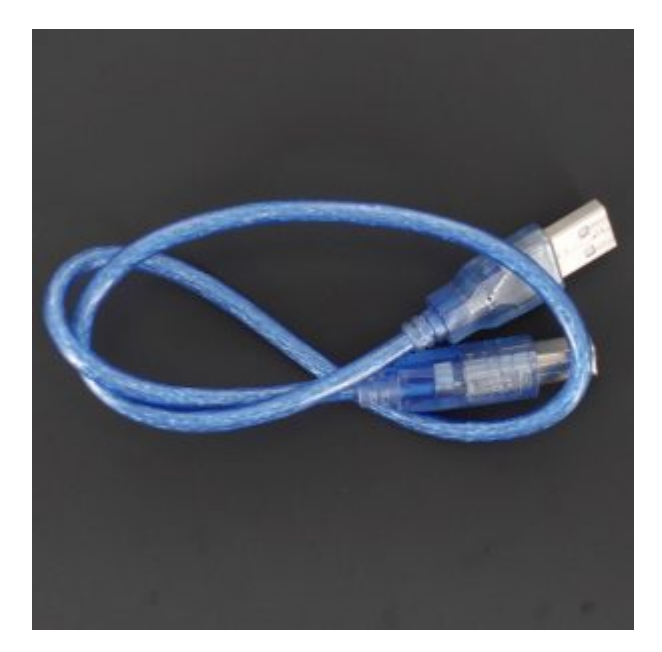

1X [سلك الأردوينو](https://geeksvalley.com/product/a-b-usb-cable/) 

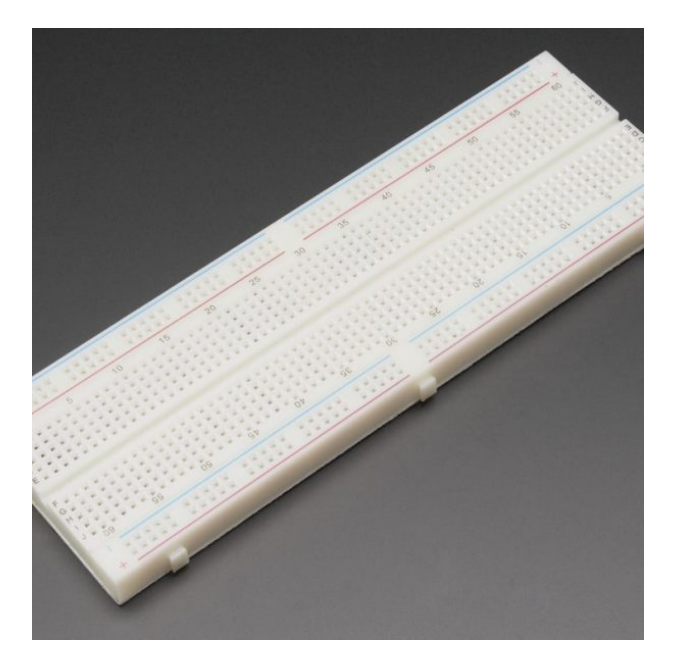

1X [لوحة التجارب](https://geeksvalley.com/product/full-size-breadboard-830/) [\(Breaddboard\(](https://geeksvalley.com/product/full-size-breadboard-830/)

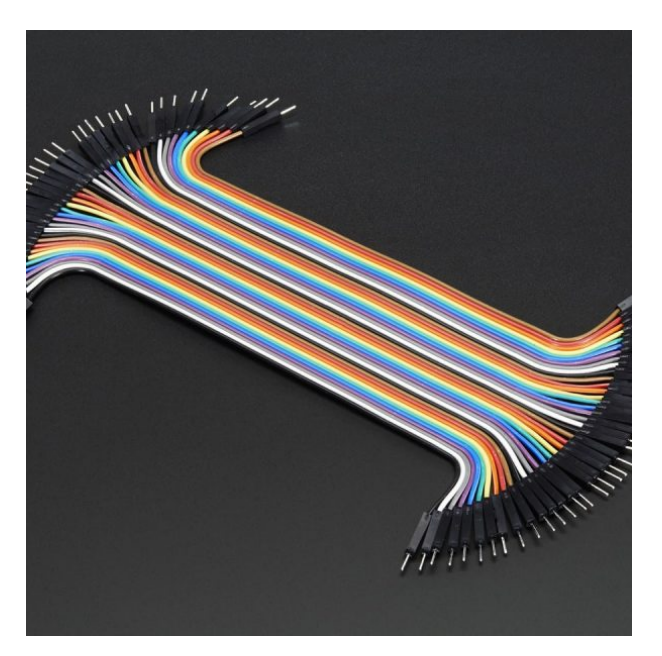

اسلاك توصيل ذكر/ذكر (Jumper Wires Male Male)

# **حساس الموجات فوق الصوتية (sensor Ultrasonic(**

حساس الموجات فوق الصوتية (sensor Ultrasonic (يقوم باطلاق موجات عالية التردد، وإذا اصطدمت بجسم ما ترتد الموجات على شكل صدى،عند ارتداد هذه الموجة يتم حساب الزمن التى استغرقته فى الارتداد ( العودة ). مثل ما يقوم به الخفاش الذي يطير فى الليل مستعينا بالموجات الفوق صوتية حيث تسقط على الأجسام أمامه وتنعكس عنها ويسمعها فيحدد مساره دون الحاجة إلى حاسة النظر.

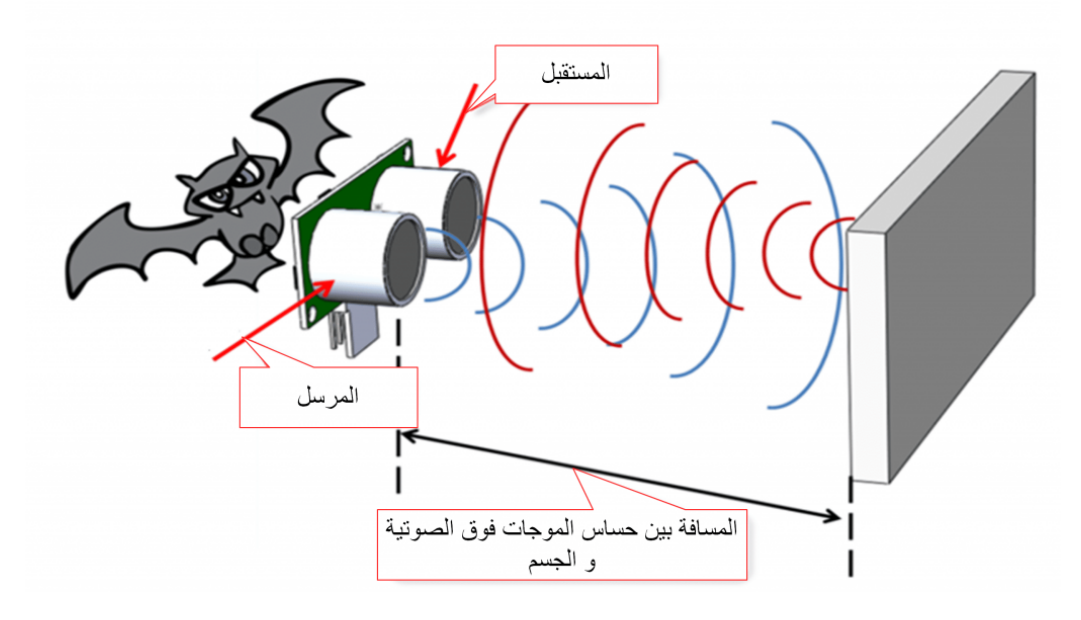

- يحتوي حساس الموجات الفوق صوتية عل أربع دبابيس . Vcc و GND لتزويد الحساس بالطاقة.
	- Trig إرسال الموجات فوق الصوتية.
	- Echo إستقبال صدى الموجة الصوتية.

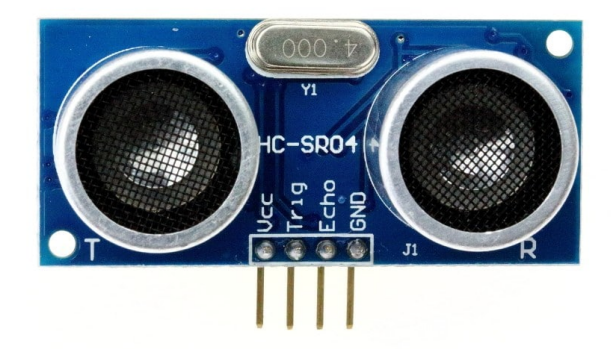

توصيل الدائرة

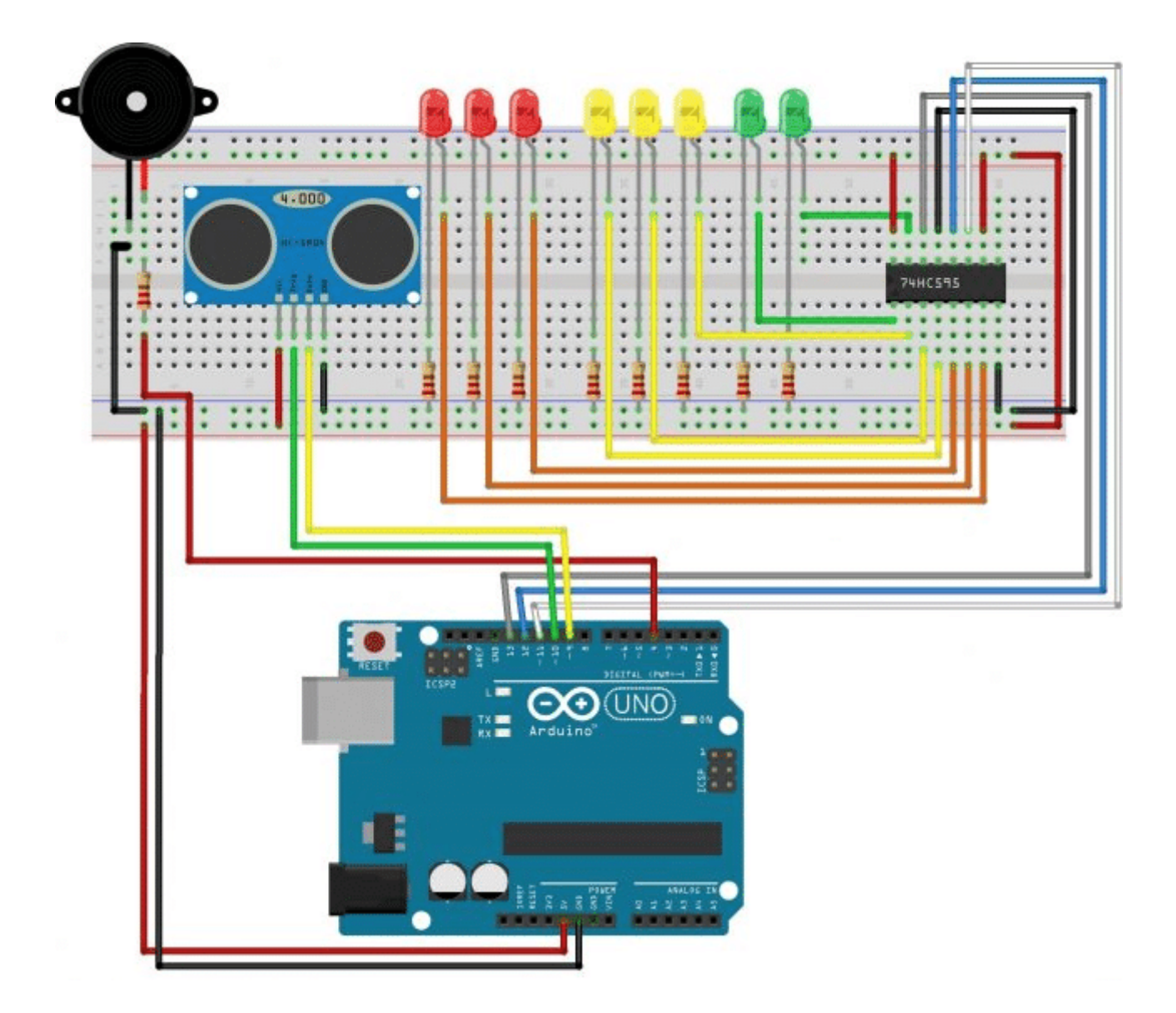

#### <u>توصيل 74HC595 8 Bit Shift Register</u>:

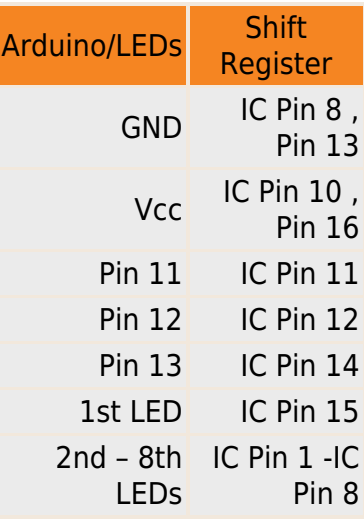

ملاحظة : يتم توصيل shift register بالجزء الموجب (Anode) للـ الثنائي المشع للضوء .

<u>توصيل حساس الموجات فوق الصوتية (Ultrasonic Sensor) :</u>

Arduino Ultrasonic Sensor

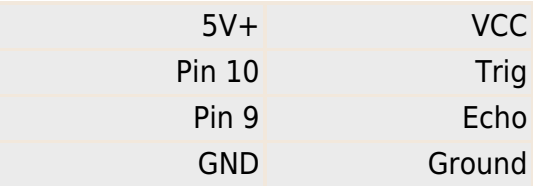

#### **توصيل Buzzer:**

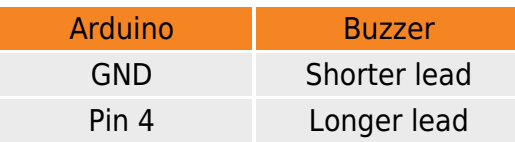

\*يمكنك الإطلاع على <u>الدرس الخامس</u> لمعرفة المزيد عن الـ Shift Register.

## البرمجة

قم برفع الكود التالي على الاردوينو :

```
int tonePin = 4; //Tone - Red Jumper
int trigPin = 10; //Trig - violet Jumper
int echoPin = 9; //Echo - yellow Jumper
int clockPin = 11; //IC Pin 11 - white Jumper
int latchPin = 12; //IC Pin 12 - Blue Jumper
int \text{ dataPin} = 13; //IC Pin 14 - Green Jumper
byte possible patterns[9] = {
  B0000000,
  B0000001,
  B00000011,
  B00000111,
  B00001111,
  B00011111,
  B00111111,
  B01111111,
  B11111111,
;{
int proximity=0;
int duration;
int distance;
void setup() \{//Serial Port
  Serial.begin (9600);
  pinMode(trigPin, OUTPUT);
  pinMode(echoPin, INPUT);
  pinMode(clockPin, OUTPUT);
  pinMode(latchPin, OUTPUT);
  pinMode(dataPin, OUTPUT);
  pinMode(tonePin, OUTPUT);
}
```

```
void loop() {
  digitalWrite(latchPin, LOW);
  digitalWrite(trigPin, HIGH);
  delayMicroseconds(1000);
  digitalWrite(trigPin, LOW);
  duration = pulseIn(echoPin, HIGH);distance = (duration/2) / 29.1;
  proximity = map(distance, 0, 45, 8, 0);//Serial.println(proximity);
 if (proximity \leq 0){
      proximity=0;{ 
 else if (proximity >= 3 && proximity <= 4){
     tone(tonePin, 200000, 200);
      }
 else if (proximity >= 5 \& proximity <= 6){
     \text{cone}(\text{nonePin}, 5000, 200);
      { 
 else if (proximity >= 7 & proximity <= 8){
    \text{cone}(\text{tonePin}, 1000, 200);
     { 
  shiftOut(dataPin, clockPin, MSBFIRST, possible patterns[proximity]);
  digitalWrite(latchPin, HIGH);
  delay(600);
  noTone(tonePin);
{
```
#### **لمحة سريعة عن الود:**

لإستخدام الحساس يتم ارسال نبضة (Level HIGH(عل Pin Trig لمدة تزيد عن 10 Microseconds,ثم بعد ذلك LOW, وهذه تمثل الموجه فوق الصوتية المرسلة .

```
digitalWrite(trigPin, HIGH);
delayMicroseconds(1000);
digitalWrite(trigPin, LOW);
```
إذا تم الشف عن جسم ما أمام جهاز الاستشعار(ستصبح قيمة Level HIGH =Pin Echo(، يتم حساب مدة بقاء الإشارةHIGH المستقبلة عن pin Echo .

 $duration = pulseIn(echoPin, HIGH);$ 

و بعد ذلك يتم حساب المسافة التي يبعد عنها الجسم عن حساس الأمواج فوق الصوتية ويتم تحولها الى رقم بوحدة السنتيميتر

distance =  $(duration/2) / 29.1$ ;

حساب المسافة :

المسافة اللية = الزمن x السرعة

- ومن المعروف ان سرعة الصوت ف الهواء ثابت و يساوي 343 م/ث
- وباستخدام المعادله اعلاه يمكننا حساب المسافة التي قطعتها الموجه فوق الصوتية ذهابا و اياب و لتحديد بعد الجسم عن مصدر الأمواج فوق الصوتية فلابد من القسمه عل اثنان
	- بعد الجسم عن مصدر الأمواج الفوق صوتية =( الزمن x السرعة)2/